**SCIENZE** BORN TO WALK

# del 5.06.20202 **IL SEGRETO** DELL'UOMO, **PASS DOPO PASS**

da VENERDÌ di

La Repubblica

NON FA BENE SOLO A CUORE, POLMONI, MUSCOLI, OSSA: CAMMINARE AILITA ANCHE IL CERVELLO, E CI HA PERMESSO DI CONQUISTARE IL MONDO. IL PERCHÉ LO SPIEGA IL NEUROSCIENZIATO SHANE O'MARA

#### di Alex Saragosa

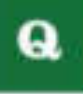

UAL È STATA l'arma segreta che ha permesso alla specie umana di conquistare il mondo? Il cervello? La ma-

no? La socialità? Un po' tutte, ma per il neuroscienziato irlandese Shane 'O Maracen'eun'altra altrettanto importante e non abbastanza considerata: il nostro modo di camminare, «Ci sono specie molto intelligenti, molto sociali, con mani agili o in grado di costruire attrezzi. Ma nessuna cammina come l'essere umano, e nessun'altra infatti è mai riuscita a raggiungere ogni angolo del mondo, spostandosi sul terreno» dice. Sull'eccezionalità del nostromodo di muoverci e sul perchè dovremmo riscoprirlo, combattendo l'attuale epidemia di sedentarietà, O'Mara, che è docente al Trinity College di Dublino, ha scritto un libro. Camminare può cambiarci la vita (Einaudi, pp. 192. euro 13), con un titolo che assume un significato particolare dopolesettimane che abbiamo passato chiusi in casa.

## **UNA STRADA UNICA**

La storia che racconta O'Mara comincia circa 4.5 milioni di anni fa. quando nostri antenati africani, forse privati delle foreste daun cambiamento climatico, si avventurarono nella

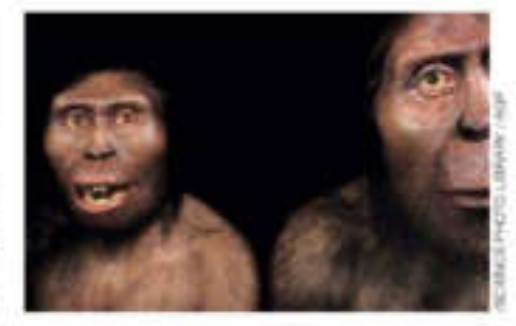

savana, regnodi predatori quadrupedi molto più forti di loro. «É probabile che inizialmente camminassero come gli scimpanzė, piegati in avanti, appoggiando le nocche delle mani a terra, ma essendo anche in grado, per un po', di camminare eretti: una sorta di compromesso fra due e quattro gambe, utile per chi deve fare una vita divisa fra l'arrampicarsi sugli alberi e il muoversi sul terreno». Nella savana però quel

> In alto, ricostruzione di Lucy. e del maschio Lucien: vissuti più di tre milioni di anni fa. avevano già andatura bipede. A sinistra, il neuroscienziato Shane O'Mara e il suo libro Camminare può salvarci la vita (Einaudi)

tipo di locomozione era suicida, lenta e faticosa sulle lunghe distanze. «I nostri antenati avrebbero potuto tornare pienamente quadrupedi, come i mandrilli, ma invece imboccarono una strada unica e difficilissima: la loro colonna vertebrale si adattò a funzionare verticalmente, assumendo una forma a S, il suo punto di ingresso nel cranio si abbassò.così che potessimo guardare in avanti stando eretti, il bacino si allargò e incurvò, per ospitare i grandi muscoli dei glutei, gli arti inferiori si allungarono e il piede smise di essere prensile, diventando una sorta di molla arcuata per assorbire il peso del corpo e fare da perno». Risultato: noi oggi ci muoviamo in un modo unico, chiamato a "pendolo inverso", lasciandoci cioè cadere in avanti, fermando la caduta con una gamba, e usando il movimento dell'altra per raddrizzarci e poi sbilanciarci di nuovo in avanti.

### **MANI LIBERE E RESISTENZA**

«È un modo di camminare strano, ma molto efficiente, il doppio di quello degli scimpanzé» spiega O'Mara, «ci consente di procedere a lungo senza consumare troppe energie, di guardare lontano, di esporre meno il corpo al sole tropicale e, soprattutto, di avere le mani libere per trasportare cibo. armi, attrezzi o bambini. Questo ci ha permesso anche di poter fare a meno di un pelo a cui i cuccioli potessero attaccarsi - anche se i neonati conservano il riflesso di stringere il pugno per afferrarsi - e quindi di raffreddarci meglio, incrementando le nostre capacità di maratoneti. Perciò i nostri an-

> tenati poterono cominciare a cacciare prede inseguendole fino a sfinirle, arricchendo la dieta di carne e favorendo così lo sviluppo del nostro "supercervello"».Le cui origini remote O'Mara colloca proprio nella necessità di muoversi, «Il cervello, in pratica, è nato 500 milioni

di anni fa, proprio per consentire ai primi animali di spostarsi; animali fissi, come gli anemoni o le spun

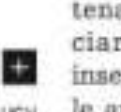

gne non ne hanno bisogno. Anche negli umaniil programma motorio per camminare è innato, non c'è bisogno che sia insegnato, essendo incluso nei circuiti cerebrali e nel midollo spinale». Lo prova il fatto che anche i "bambini selvaggi", quelli cresciuti senza contatto umano nei primi anni di vita, non parlano e hanno problemi cognitivi. ma camminano quasi normalmente.

«Nel nostro cervello si è poi affinata al massimo la capacità di mantenere l'equilibrio, visto che ci dobbiamo appoggiare su un'area così ristretta, ed è questo che ci rende ginnasti così bravi. Inoltre, dovendoci spostaresu lunghissime distanze, abbiamo circuiti neuronali specializzati nell'orientamento. situati per lo più nell'area della memoria, che stimano le distanze, creano una mappa mentale dei dintorni, e ci piazzano li in mezzo, rivolti nella direzione giusta: un vero Gps interno».

#### **LO DICEVA ANCHE NIETZSCHE**

Malacosa più straordinaria non è tanto che il cervello ci aiuti a camminare, quanto che valga anche il reciproco: camminare aiuta il cervello a funzionare meglio. «Lo provano vari studi neurologici, in cui persone erano monitorate mentre svolgevano calcoli, ragionamenti o test mnemonici stando sedute o camminando: muovendosi ottenevanorisultati migliori. Del resto a questa conclusione erano già arrivati filosofi come Nietzsche o Rousseau. notando come solo passeggiando riuscissero a mettere in ordine i pensieri. Ma perché accade? Non è chiaro, forse gioca il fatto che quando ci muoviamo la circolazione del sangue accelera, fornendo più ossigeno e nutrimento al cervello. Camminare impegna poi una parte della nostra capacità cognitiva, lasciandone meno per divagare, e innesca un ritmo lento nelle onde cerebrali che sembra favorire la concentrazione. Anche la formazione di molecole necessarie per lo sviluppo di nuovi circuiti neuronali, come il fattore neurotrofico cerebrale, è accelerata proprio dall'attività aerobica».

Altrericerche hanno poi dimostrato che camminare nella natura, o in bei paesaggi verdi urbani, migliora creatività e umore, combattendo la depressione.«Ec'è persino uno studio del 2018 che ha associato l'attività fisica svolta nella vita al cambio di personalità da anziani: i sedentari tendono a essere più pessimisti, egoisti e introversi di chi è stato più attivo. E camminare è utile anche per rafforzare i legami sociali e sentirci parte di un insieme: passeggiando con gli amici ci sincronizziamo sui loro movimenti e questo ce li fa sentire più vicini emotivamente. Lo stesso avviene quando marciamo per les trade per manifestare: muoverci tutti insieme, all'unisono, ci fa sentire ben più uniti e forti che un sit-in».

Se muoversi fa bene al cervello, figuriamoci al corpo. «Potrei citare decine di studi che mostrano come chi cammina regolarmente ogni giorno abbia una migliore salute cardiocircolatoria. ossea e respiratoria. Ma mi limiterò a ricordarne uno poco noto, eseguito nel 2011 dal collega Luca Ardigò dell'Università di Verona; a un uomo di 65 anni. sano e in buona forma, venne chiesto di comportarsi da "moderno Oetzi". l'uomo di cinquemila anni fa, percor-

rendo 1.300 chilometri sui sentieri alpini in tre mesi. Misurando il suo stato fisico prima, durante e dopo l'impresa, è risultato evidente che l'uomo fosse molto più sano all'arrivo che alla partenza, con calo

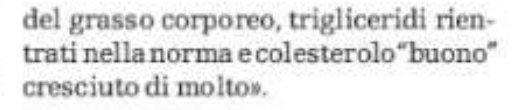

# OSSA PIÙ FRAGILI SE STIAMO FERMI

La ragione del perché camminare sia così salutare, rispetto al passare gran parte della giornata seduti, ès emplice: gli organismi viventi si sono evoluti per risparmiare più energia possibile, per cui, se riduciamo il nostro livello di attività, muscoli, ossa e ogni altro apparato del nostro corpo si adattano alla nuova situazione, riducendo la loro funzionalità ed eliminando il tessuto "superfluo", così da non sprecare risorse, «Questo è particolarmente evidente nelle ossa, che vengono continuamente smontate e rimontate da cellule specializzate. Se non sollecitiamo lo scheletro muovendoci, la prima azione prevale sulla seconda, e l'osso diventa sempre più fragile». Un esercizio semplice, naturale e completo come camminare, ries ce invece a mantenere funzione e struttura dell'organismo a un buon livello, senza farci sudare troppo.

Visto quello che la scienza ha scoperto, O' Mara è diventato una sorta

«IL PROGRAMMA

**INNATO.INCLUSO** 

MOTORIOE

NEI CIRCUITI

**ENELMIDOLLO** 

CEREBRALI

SPINALE<sub>"</sub>

di apostolo del camminare e l'incubo dei giornalisti, a cui concede interviste in movimento, scarpinando per le strade di Dublino. «In realtà ho da sempre questo desiderio di muovermi, quando sto fermo a lungo mi sento

male, poco lucido. Così cerco di fare almeno 12 mila passi al giorno, circa cinque chilometri. Ammetto che non è sempre facile trovare il tempo: un buon sistema è scendere qualche fermata prima dai mezzi pubblici, oppure abbinare lavoro e passeggiate, facendo colloqui, ascoltando audiolibri o dettando a un registratore mentre cammino. Adesso però sono alle prese con il compito più arduo: sto tentando di coinvolgere anche mia figlia e il suo ragazzo nelle mie marce quotidiane. Ma far alzare dal divano i giovani è più dura che attraversare le Alpi».

**Alex Saragosa** 

ORPRODUCTS ROSEWON

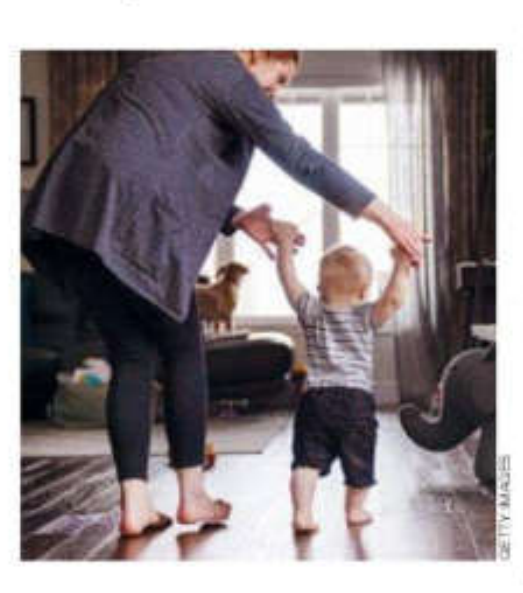

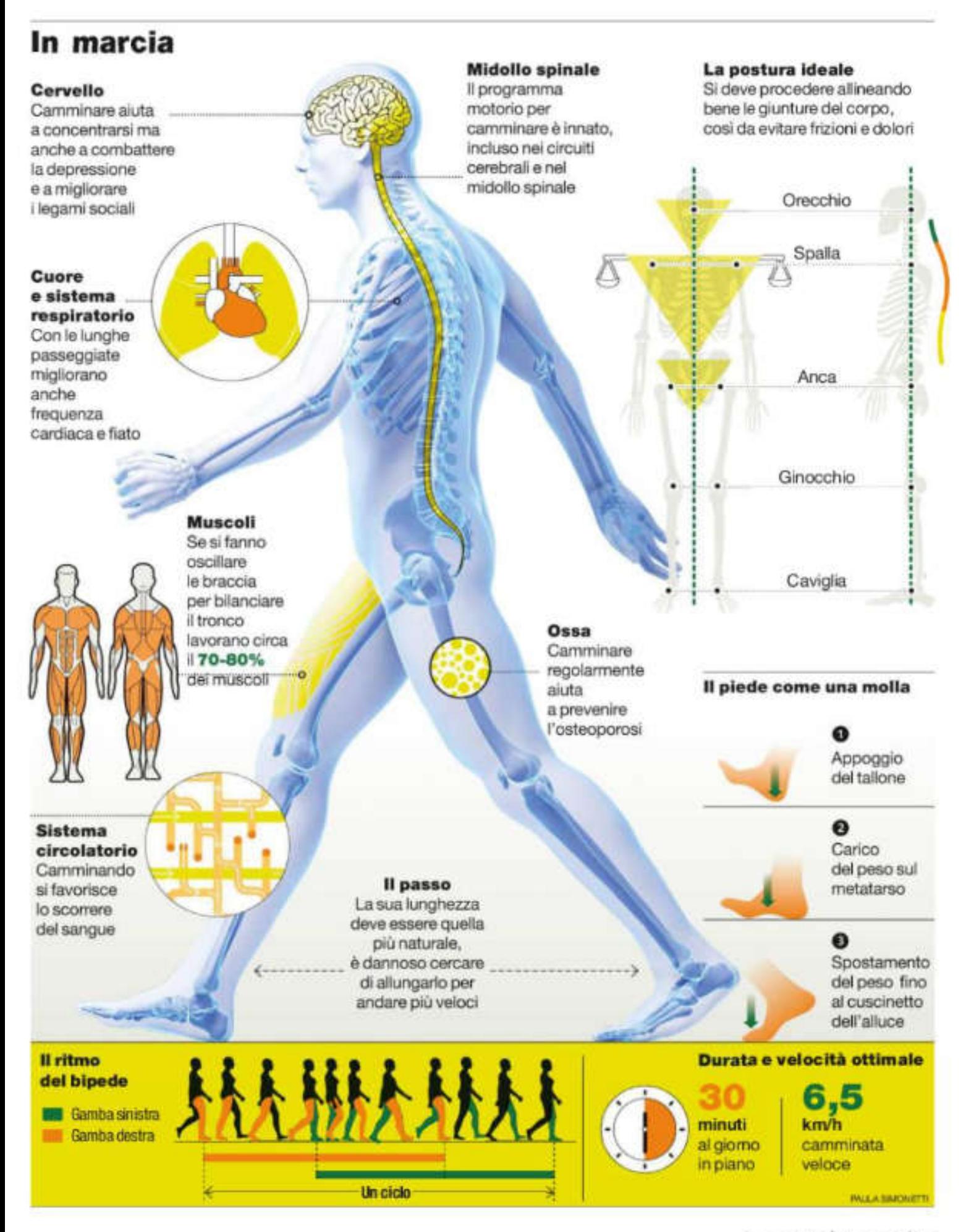